### **Práctica 5**

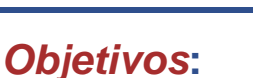

**• Practicar con el diseño iterativo**

### *Descripción***:**

- **• Escribir una clase Java con métodos para calcular la integral definida de una función real f(x) entre dos valores de x: a y b**
- **• La función a integrar será alguna función real (a elegir por tí) cuya integral conozcas**
- **• Se utilizará el método de integración numérica por suma de áreas de pequeños rectángulos**

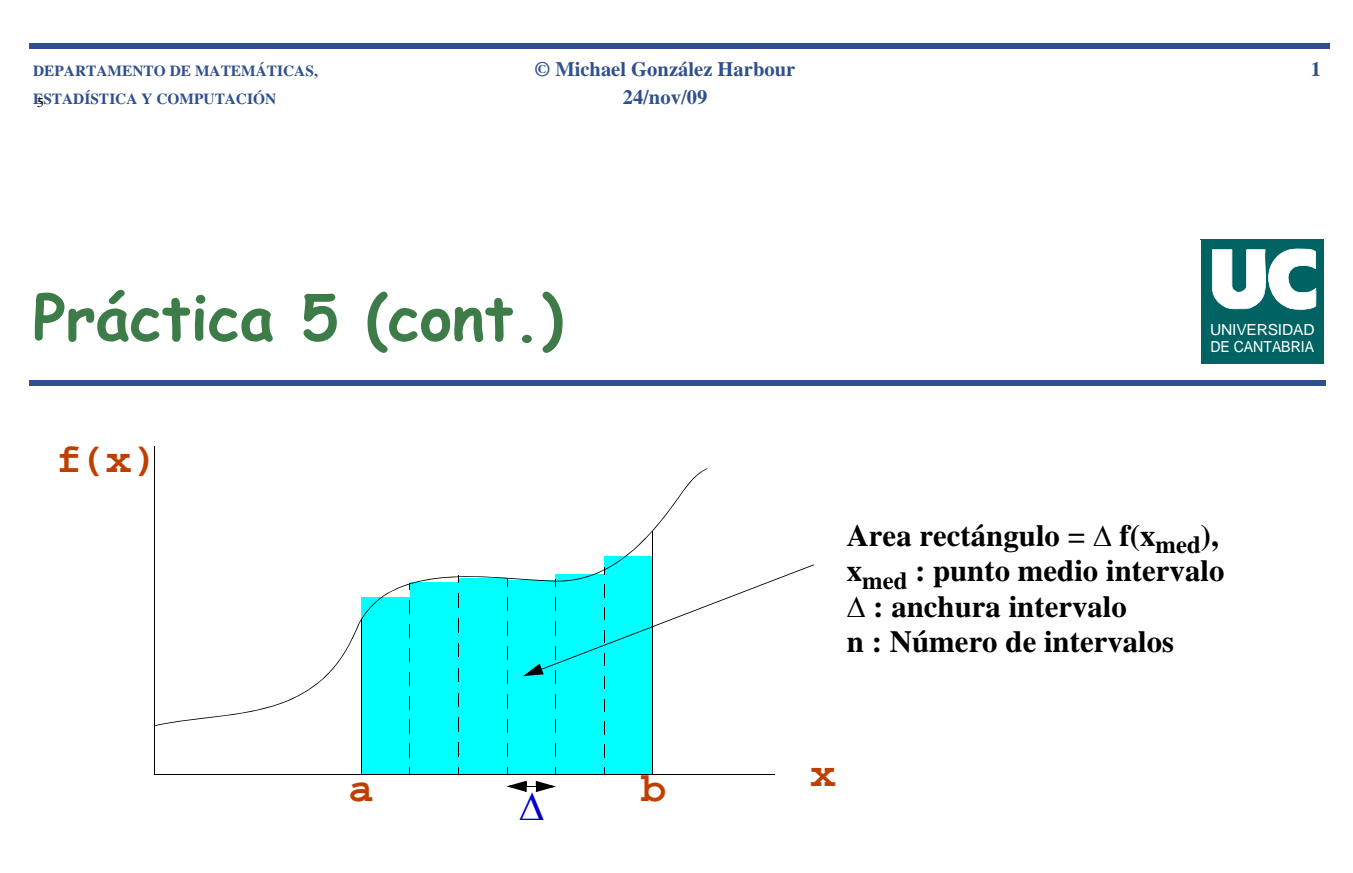

**El rango [***a***,***b***] se divide en** *n* **intervalos pequeños de tamaño** Δ **El área de cada rectángulo es la base (**Δ**) por la altura**

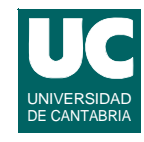

# Práctica 5 (cont.)

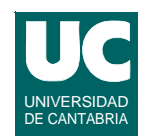

#### **Diseño de la clase Integral**

- **• atributos: ninguno**
- **• métodos** *estáticos***:**

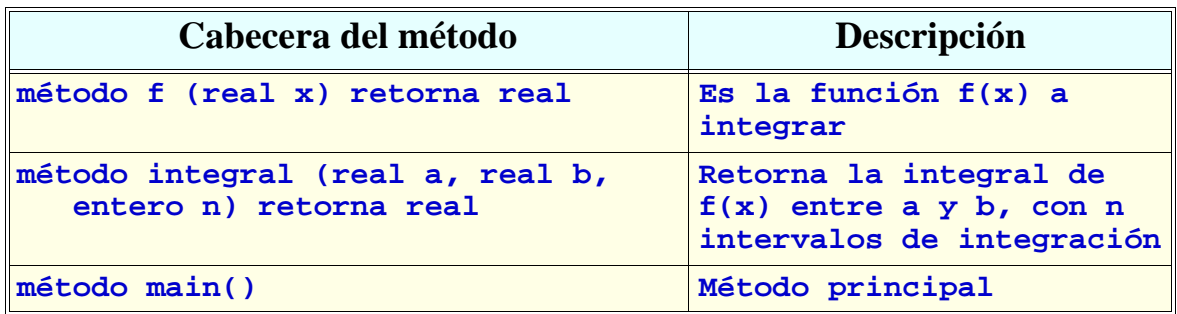

```
DEPARTAMENTO DE MATEMÁTICAS, © Michael González Harbour 3
ESTADÍSTICA Y COMPUTACIÓN 24/nov/09
```
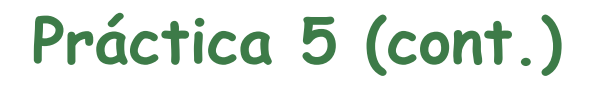

**La especificación del método integral es:**

```
método integral (real a, real b, entero n) 
retorna real
     {Pre: n>0}
          Calcula la integral definida de f(x)
\{ \texttt{Post:}~~\Delta = (b-a)/n ,
valor retornado= \sum \Delta \cdot f(a + \frac{\Delta}{2} + i\Delta)fmétodo
                                          \sum_{i} \Delta \cdot f\left(a + \frac{\Delta}{2} + i\Delta\right)i = 0n – 1
```
# Práctica 5 (cont.)

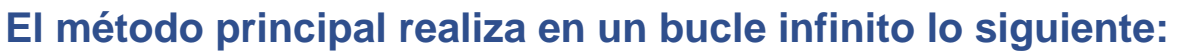

- **• Pregunta por teclado:**
	- **- Los valores de a y b**
	- **- El número de intervalos n**
- **• Luego calcula la integral con el método integral()**
- **• Finalmente, muestra en pantalla el resultado**

**ESTADÍSTICA Y COMPUTACIÓN 24/nov/09**

**DEPARTAMENTO DE MATEMÁTICAS, © Michael González Harbour 5**

## Práctica 5 (cont.)

#### *Extensión voluntaria***:**

**• añadir a la clase otro método estático que pinte en la pantalla una gráfica de la función f(x) en el intervalo [a,b] y de su integral entre [a,x], para los valores de x entre [a,b].**

#### *Entregar***:**

- **• Fases del diseño iterativo para el método integral**
- **• Diseño de los métodos integral y main**
- **• Código de la clase**

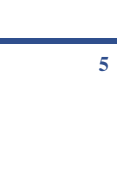

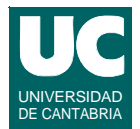

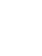